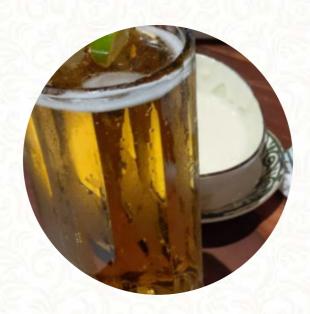

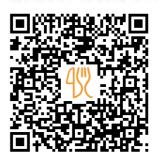

## Table One Menu

https://menulist.menu
330 A1A N Ste 208, Ponte Vedra Beach, United States Of America
+19042805515 - https://www.table-1.com/

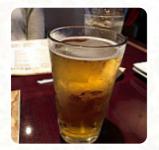

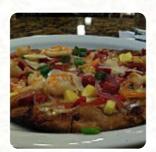

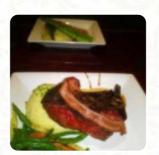

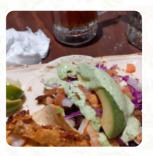

On this site, you can find the complete menu of Table One from Ponte Vedra Beach. Currently, there are 17 menus and drinks available. For **changing offers**, please contact the owner of the restaurant directly. You can also contact them through their website. What <u>User</u> likes about Table One:

Good food and attentive service. I ate outside on the terrace. All tables had beautiful flowers and a breeze. I had cowliders with a leg salad for lunch. Salad well dressed, slider moist (but not dressing or Mayo). Cappuccino good. For the desert it was disappointing half-melted ice. <a href="read more">read more</a>. In nice weather you can even eat in the outdoor area. Should you wish to sample delightful American courses like burgers or barbecue, then Table One in Ponte Vedra Beach is the ideal place for you, Naturally, you should also taste the delicious burgers, accompanied by sides like fries, salads, or wedges provided. One also cooks <a href="South American">South American</a> here with fresh seafood, meat, as well as beans and rice, there are also tasty <a href="Yeggetarian">Yeggetarian</a> menus in the menu.

## Table One Menu

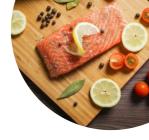

Salads

SIDE SALAD

Burgers

**CHEESE BURGER** 

Sauces

**MAYO** 

Chicken dishes

**LEMON CHICKEN** 

**Breaded Special Rolls** 

**LOBSTER ROLL** 

Coffee

**CAPPUCCINO** 

**Condiments and Sauces** 

**HUMMUS** 

Restaurant Category

**BAR** 

Ingredients Used

**SALMON** 

**CHOCOLATE** 

**CHICKEN** 

These types of dishes are being served

**APPETIZER** 

**LOBSTER** 

**BREAD** 

**SALAD** 

**BURGER** 

**PASTA** 

## Table One Menu

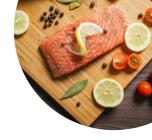

## Table One

330 A1A N Ste 208, Ponte Vedra Beach, United States Of America Opening Hours: Monday 11:00 -22:00 Tuesday 11:00 -22:00 Wednesday 11:00 -22:00 Thursday 11:00 -22:00 Friday 11:00 -00:00 Saturday 11:00 -00:00 Sunday 11:00 -22:00

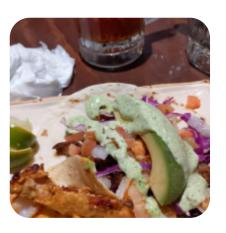